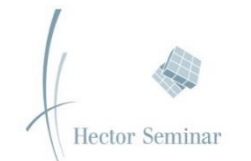

## **Abschlusskolloquium der Kooperationsphase 2019/20**

21. November 2020, 11 – 13 Uhr, 14 – 15 Uhr

Zugang: https://moodle.hector-seminar.de/moodle/course/view.php?id=47

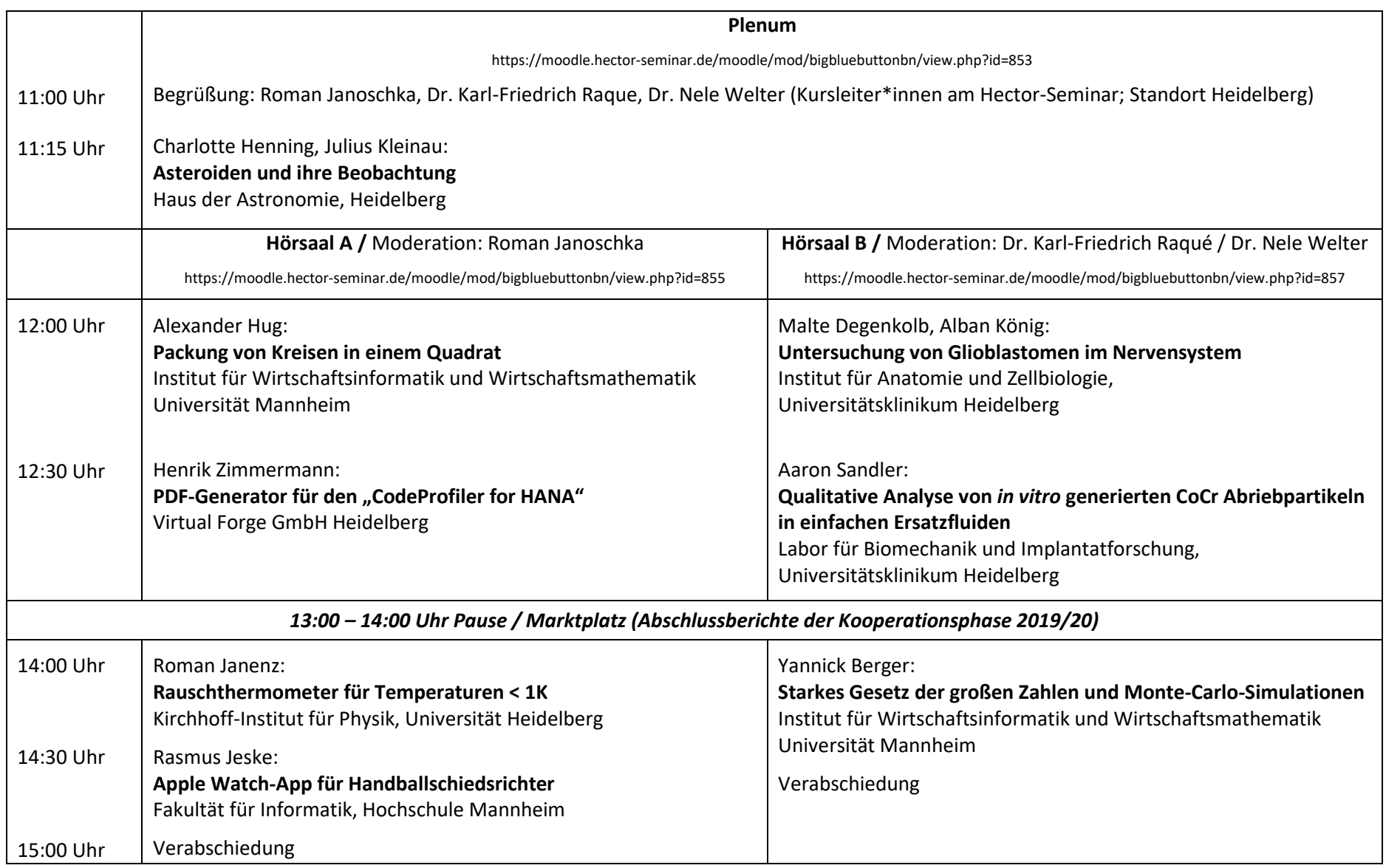

Auf dem "Marktplatz" können die Abschlussberichte der Kooperationsphase 2019/20 eingesehen werden.